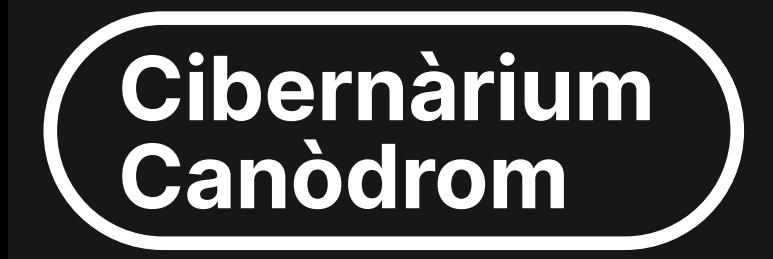

## Formación tecnológica para toda la ciudadanía

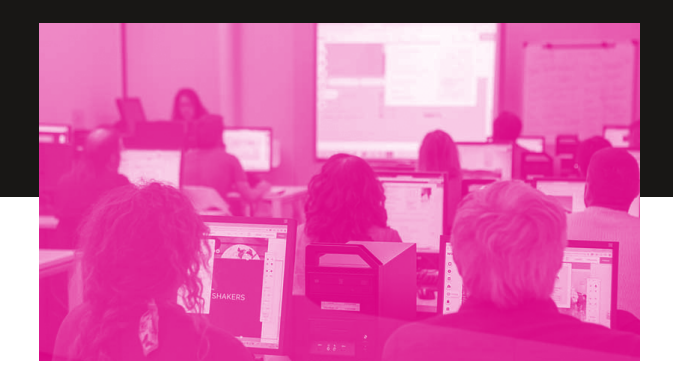

#### **ENERO -> MARZO 2024**

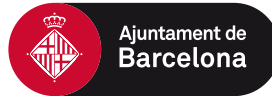

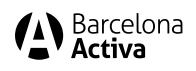

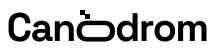

# **Apúntate al Cibernàrium Canòdrom**

¿Necesitas un espacio donde resolver todas tus dudas sobre tecnología e internet? ¿Quieres aprender e iniciarte en las herramientas y programas básicos?

¡En el Canòdrom encontrarás los cursos del Cibernàrium de Barcelona Activa, con los cuales puedes aprender a hacer todo esto y mucho más de forma gratuita!

El Cibernarium Canòdrom es el único en Barcelona que trabaja con software libre. Conoce alternativas en los programas de las grandes compañías tecnológicas y obtén una perspectiva más crítica y ética de las herramientas digitales.

#### **¡No te lo pienses más y ven al Canòdrom!**

## "#(! %"B &(\*B

M #'" MDM) "MM ",\$ M )M/M "')HM M""'\$ M" M ' '\* HM"(M "'M),(M')\*)(MM"')M\*'\$ M%'M (\*''HM" "'M/MM%' 'MM\*('M'' )(M )(IM MFM (M ('%" (M(M%\* M'M%'( )M  $MM # " MMM-MM, (MM) ' )MMMM - M$ ("(+! [@\( #"\\*-@\\*](https://cibernarium.barcelonactiva.cat)  $M\llap/$  MMFM (M% (M() M) (M223QE MFM "M(M%' )M'MM(M),(M25M \*)"(M (%\*(MM "IM MFM (M),(M(M'0 M(" )M(M/M\* M "MM5M%'(" (M (')(IM MFM (M),(M(M %') MM"' M%'( M M #'" MEM) \*MG ",\$M )M "')I M %"') )JM (M' )(M"' " (M(M"' 0 M M) ''"(M " "' "(M%"'M"&\*(M&\*M(M%\* M\*'('MM"' M % )IM M"&\*M) M,'((M" (HM/M(M%\* M\*'('M M"''"MM ! M"MM)'IM;%+ ))MM(M((" (M&\*M (M)M )'( :  $=$   $(M^*$   $(M^{"} N^*(M^{"} S_0)$   $(M)$   $(*N* N) M^*(M^*(M^* S_1))$  $($  #" \* - @ \*= #! & \* " )> \* )

## ITINERARIO 1 **Iniciación al ordenador**

## **1. Iníciate en el uso del ordenador**

Iníciate en el mundo de los ordenadores desde 0.

#### **Contenidos:**

- → **Comienza a utilizar tu ordenador: desde el teclado y el ratón, hasta el sistema operativo**. Aprende a dominar dos elementos imprescindibles para trabajar con un ordenador para iniciarte sin miedo ni inseguridades en el uso del ordenador. Hablamos de los principales componentes del ordenador, así como sus periféricos, sistemas operativos y conectividad.
- → **Iniciación a los ficheros digitales y al almacenamiento**. Aprende a gestionar los archivos y a moverte por el escritorio para acceder a la estructura de ficheros y carpetas.

&,"\*\*B B+()#B#! & \*#

- ')(MM\*,(M38B/B3:BB((#B/B637B3BB)B23BB ! (0#M M26K11 MM28K11 MMWWWWWWWW
- ")  $($  \* BB  $)$  B  $)$  #"  $)$  B + B  $)$  B B" \* ( ) "
- OM#! "0 BB\* 0 (B+B#( " #(AB) BB #BB B(\*%"?B)\*B B))\*! B#&(\*-#B
- ')(MM',(M27?B29B/B34BB"(#BM22K41MM 24K41
- '" (B35B/B42B B" (#B/B8B B ((#M M26K11 MM 28K11
- $OM$  %"BB#)B (#)B \* )BBB  $!$  "  $!$  "\*#AB&( "BBB)\*#" (B#)B(-#)I
- \*, (M36BM ')(B41BB" (#MM22K41 MM24K41 M
	- '" (M25B/B32B B ((#M M26K11 MM28K11

("(+! B "\$(#!

#### 3@B"%"B B&(#)#(BB \*.\*#

- ; ) M M M("M M (M%" ( "' (M M).)" (:M
- %' '(MM''M"\* )"(HM'(M"' )"HM
- $(M^* M(W_0))$  (M"  $M(M^* M^* M^*)$  (M) The  $(M^* M^*)$ (')'M (M/M)(M/M'(MM(%)"M&\*M (M
- )M\*()IM M%' '(MM\*''M"\* )"(M/M ''"(M M")'"M " )"M(M" "M(M"%" (MM %'(\$ I
	- " ()MM5B))#")M/M%'M%'",'MM"' \$ M  $/M\&*$  M(()'MM' (M)
- **\***, (MM ') (M23738B234BB ((#MM22K41 MM 24K41 N**MMMMMMMMMMMMMMMMMMMMM**
- '" (M39B B ((#B1**87°2**24B1B) B (0#B M 26K11 MM28K11 MM20000000000001

#### 4@B"%"BB B#BB + #

- %' MM\*('M\* M"MM\*"M%'M%"'M,'M)\*(M \* )(M\*( "M\$' \*(M( (IM " "'(MM,"\*'"M&\*M(M\*)0M M()M )"' "HM  $($  \* ' "M(M%" (M (M) 0 (M M(M" (M) M\*"HMM(%0')M%"'MHM'M"' MM(M(HM %' 'HM''M\$' \*(M/M'M"%'" (M( (I " ()MM5B))#")M/M%'M%'",'MM"' \$ M  $/M^*$  M(()'MM' (M(I)
- ['\)\(M/M\\*,\(M26?B31?B33B/B38BB\(\(#MM22K41MM](https://cibernarium.barcelonactiva.cat/web/guest/ficha-actividad?activityId=1182919) 24K41M
- <sup>\*</sup>, (B32<sup>B</sup> ') (B37<sup>B</sup> ' " (B38BB\*, (B39B B ! (0#B M26K11 MM28K11 M

## ITINERARIO 2 **Iniciación al teléfono inteligente**

## **1. Iníciate en el uso del dispositivo móvil**

¿Tienes un teléfono inteligente o una tablet y quieres sacarle el máximo partido? ¿Quieres saber como utilizarlos correctamente y descubrir las posibilidades que te ofrecen?

Con este taller te introducirás en el uso de tu dispositivo y aprederás a configurarlo, gestionar las aplicaciones y comunicarte.

#### **Contenidos:**

- → **Iníciate en el uso de tu smartphone o tableta**
- → **Cómo configurar y proteger tu smartphone o tableta**
- → **No te quedes sin memoria en el móvil**
- → **La gestión de las aplicaciones**

")  $($  \* BB  $)$   $\beta$   $)$   $\#$ "  $)$  B + B  $)$  B B" \* ( ) " OM \* B"B B+) #B B+B! (\*& #" B#B \* B '" (M28B/B35B B" (#M M22141 MM24141 **\***, (B29MM ') (B34B B ( (#M M28K11 MM31K11 OM % #B#" + ( $B\&(#^*$   $(B+B!)$  (\*& #" B#B \* \* **\***, (M36B B" (#B M26K1 MM31K11 '" (B42B B" (#B B9K1 MM244IK1  $OM#B''B + )B''B' + #(B''B''B\%$  ')(B41BB"(#BM28K11MM31K11 ['"\(M8BB\(\(#MM22K41MM24K41](https://cibernarium.barcelonactiva.cat/web/guest/ficha-actividad?activityId=1293956) OMB)\*%"BB )B& #") **\***, (M2B B ((#M M28K11 MM31K11) '"(M25BB((#MM22K41MM24K41

\$

("(+! B "\$(#!

### $3$   $\bullet$  ")  $(B')$  \* " \* " AB  $*$  B#" B+B  $" *$

- $=$  \* M(M\* M% \$ M M (  $\dot{M}$  M() ) < M " "M(M%" (M((HM"''MM"()MM"(M M/M%' M ,'M ((HM")"(HM\*"(M/M ',"(MM)\*(M" ))"(IM
- $=$  \* (M 'M" M \* M&\* M, M "(<M M %' '(MM'M (M/M," (MM)',(M  $M(M\%$  " (MM "'' 'MM" () M M M  $M$  M )  $'$  " I
- " ()MM3M((" (M/M%'M%'",'MM"' \$ M  $/M^*M($  ()  $MM($
- **\***, (M9BM ') (M24B B ((#MM28K11MM31K11
- ['"\(B32B/B39MM''"MM22K41MM24K41M](https://cibernarium.barcelonactiva.cat/web/guest/ficha-actividad?activityId=1182941)

#### 4 **@"** \* B " B B# \*# (B \* B#"B\*+B)&#)\*-#B  $\frac{1}{2}$  %

M%')"MMM 'MM)\*M(%"(),"M \$,M%'M ") 'M(M "'(M")"'(IM%' MM()" 'M(M (M M)\*M"' "'M/MM\*('MM \*M%'M%"'M ) 'M"%(MM(\*'I

- !  $8#$ (\* "\*  $AR$ \*(B+B)  $8#$ ) \*  $#B$  %  $BB#$  #) B  $#$ ) B );
- \*, (B26B/B ')(B31B B ' '"M M28K11 MM 31K1 N<del>UBBRUILLING SHARBORISHING SHARBORISHI</del>
- '" (B7B-B24-B B: (0#MM22K4-1 MM24K4-1

B

("(+! B "\$(#!

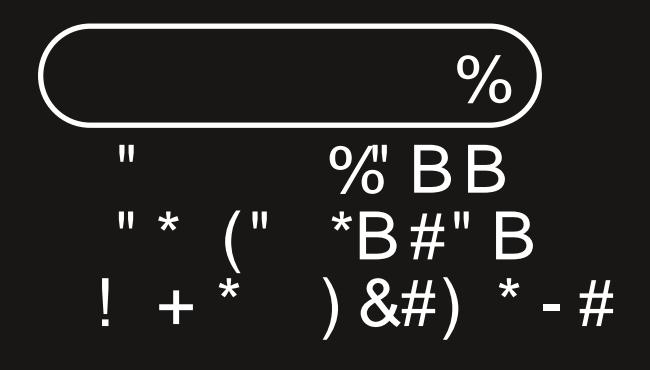

### 2<sup>®</sup> \* B \* B + % B &#(B"\*("\*

'M , 'M/M\*( 'M "' \$ M(M M(M" " (M "(M(%)"(M("(MMM ,\$ M%"'M )' )IM M() M'' \$ M% '(MM 'MM)' )M M "' M("\*'HMM 'MM()" 'M(M+(&\* (MM "' M ) HM ) 'MM%"% M ) )\* MM (M ( '(M/M\*('M<sup>\*</sup>M"''"M)'\$ "HMM\*%<sup>'</sup>( M %' M%" 'M 'MMM /"' M M (M ', " (MA\* M "'MM'I

#### $#$ " \* " #) A

OM! & 0 BB - (B&#(B B)

- $OM+$ )  $BB * (B" # (! \t%' B" B B)$
- OM"\*(#+%"B B#((#B \*(%"#

&,"\*\*B B+()#B#! & \*#

- <sup>\*</sup>, (MM ')(M3: B B ((#B6638872831285B2: B B ! (0#B M22K41 MM24K41
- ")  $($  \* BB  $)$   $\beta$   $)$   $\#$ "  $)$  B + B  $)$  B B" \* ( ) "
	- ! & 0 BB (B&#(B B)
- ')(M27B B"(#B B26K11 MM31K11
- **College** ['"\(M28BB"\(#BM26K11M31K11](https://cibernarium.barcelonactiva.cat/web/guest/ficha-actividad?activityId=1294025)
- $OM+$ )  $BB * (BB * # (! \ \ \%)'BB * BB * ($
- **MW**<sub>1</sub> ) B29 BB (\*)B34 BB (#B M26K11 MM28K11
- M '"(M35BB42BB '"MM28K11MM31K11

OM"\*(#+%"B B#((#B \*(%"#

- ['\)\(B41BB"\(#M/M\\*,\(B2BB\(\(#MM26K11MM](https://cibernarium.barcelonactiva.cat/web/guest/ficha-actividad?activityId=1293978) 28K11
- '" (BBE/B25B B ((#M M28K11 MM31K11

("(+! B "\$(#!

### 3<sup>8</sup> % #B (B  $-$  # #" (")

 " "'(M'' )(M/M%" (M%'M'M ," (M'\*%(M&\*M)M%' )' M" \* ')M " M)\*M M/M ()(IM (\*'M&\*M, )(M/M ')'()(M)M<sup>'</sup> M<sup>'</sup> MMM(I

**\***, (M9B B ((#M M26K11 MM28K11

['"\(M32BB\(\(#MM28K11MM31K11](https://cibernarium.barcelonactiva.cat/web/guest/ficha-actividad?activityId=1182972)

 $\blacksquare$  \*, (M32B B (0#M M22K41 MM24K41 MWM

#### $4$ <sup>(8)</sup> B B +

 /M \*(M()\*" (M") (M M(M&\*M\*( "(MM \*HM \*(M,(M( M' "(M\* )JM(M" (\*)'M \*()'"M"''"M)'\$ "M()M\*''M \*()'(M ")"'(IM  $=$  \*  $\cdot$  (M)  $\cdot$  MM&\*M(M)) MM&\*M%" ((M) M  $M^*$  M M ) ' )<M M ()  $M$  'M" " ' (M (M %"(  $(M^*$  M" M() M", "M M )"M M )' )I  $''$  () M B  $''$  B ) % B B B  $\#$ ( ) I ')(MTB B ((#M M26K11 MM31K11 ■ \*, (M25B B (0#M M26K11MM31K11

'" (M31B B (0#M M9K41 MM24K41

#### 5@B(\*&B"B B(AB0B\*+)B  $*($  !  $*$   $)$  B" B"

%", MIMI%0HMJ MMM" "M&\*M %'"%"'" MM'M%'M'0'M)' "(M)' )(HM ()" (HM" %''M"M%')%'M MM,M%+M( M ", 'MM %") M $M^*$  'My $^*M$  ) M) IMM (\*'M(M%' %(M"' (MM )\$ M%'M 'M)' )(HM\$ "M%'M" MM \$,M/M" "M %'")'MM%',M M'HM" " "M"(M'"(M/M  $'$  (Ma\* M % MM, \$ I

&,"\*\*B B+()#B#! & \*#

')(MM\*,(M24?B26?B31B/B33BB((#MM26K11M M28K11

")  $($  \* BB  $)$  B  $)$  #"  $)$  B + B  $)$  B B" \* ( ) " OM( ! \* ) B#" B B ! " ) \*( %" B B (\* #) B  $\left( \begin{array}{cc} * & \ast \end{array} \right)$  '"(M39BB((#BM28K11MM31K11 ')(M37B B3 (0#BM22K4-1 MM24K4-1  $OM$  )\*#")B " ()BB#! & ()B"B" '" (MTB B3 (0#M M28K11 MM31K11 '" (M38B B3 (0#M M22K41 MMW24K41 M  $OM$  )  $*$   $#$ "  $B + Bx$ ( -  $BB + (B " BB")$ ')(M2:B B3 (0#B B26K11 MM31K11 **\***, (B39B B (0#B M9K41 MM24K41

#### (')M M C (" ( +!  $\omega$  (  $\#$ " \* -  $\omega$  \* = " # (#!) " % \$ M' HM265 18137M-'" 94M68M9M6 "> "'" I'" M  $C$   $"$   $"$   $"$   $"$   $"$   $"$

 "''"MM) \$ JM M\* (MM,' (MM9MM29N )' M'JM M\* (MM, ' (M M26MM31N

 $+$  "#) B" A

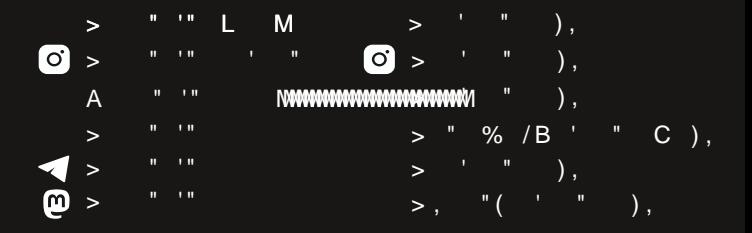